### Consistency, Independence and Consequences in UML and OCL Models

## Martin Gogolla, Mirco Kuhlmann, Lars Hamann

University of Bremen Computer Science Department Database Systems Group D-28334 Bremen, Germany {gogolla | mk | Ihamann}@informatik.uni-bremen.de

### Context

Improving software quality through model-centric development in contrast to code-centric development

Supported by modeling languages and standards like

- UML (Unified Modeling Language) including OCL (Object Constraint Language)
- QVT (Queries, Views, Transformations)

Our focus is on OCL and UML class diagram features

Tool USE (UML-based Specification Environment)

- validation of UML and OCL models
- by building prototypical test cases
- through scenarios comprising UML object or sequence diagrams

Goal of USE: derive properties of a UML design from these test scenarios

### **Consistency, Independence, Consequences**

USE supports OCL constraint (invariant) checking

- consistency
- independence
- consequences

Consistency: constructing a positive test case in form of an object or sequence diagram such that all invariants do hold

Independence: no single invariant can be concluded from other stated invariants; keep UML models small and focussed; construction of counter test cases

Consequences (drawing conclusions): only basic properties formulated as invariants; other more advanced properties can be consequences; checked in USE by building counter test scenarios or by showing that a property is valid in a fixed search space (collection of UML object diagrams) Example model: Trains, wagons, and their formation - Invariants

```
context Train inv wagon1_n: self.wagon->size>=1
context Wagon inv train1_1: self.train->size=1
context Wagon inv succ0_1: self.succ->size<=1
context Wagon inv pred0_1: self.pred->size<=1
context Train inv oneWell:
  self.wagon->one(well| self.wagon->forAll(w|
  well.succPlus()->includesAll(w.succPlus())))
context Train inv noCycles:
  self.wagon->forAll(w|w.predPlus()->excludes(w))
context w1:Wagon inv trainComm:
  Wagon.allInstances->forAll(w2|
  w1.succ->includes(w2) implies w1.train=w2.train)
```

| 📄 Class diagram                              | ៤           | ×          |
|----------------------------------------------|-------------|------------|
| pred *<br>* Ownership *<br>Train wagon Wagon | Ord<br>* su | ler<br>ICC |

Example model: Trains, wagons, and their formation - Operations

```
Wagon::succPlus():Set(Wagon)=self.succPlusOnSet(self.succ)
Wagon::succPlusOnSet(s:Set(Wagon)):Set(Wagon)=
    let oneStep:Set(Wagon)=s.succ->asSet in
    if s->includesAll(oneStep) then s
    else succPlusOnSet(s->union(oneStep)) endif
```

```
Train::allWagons():Set(Wagon)=
   self.wagon->union(self.wagon.predPlus()->asSet())->
    union(self.wagon.succPlus()->asSet())
```

| Class diagram                                                  | o <sup>re</sup> R | r X            |
|----------------------------------------------------------------|-------------------|----------------|
| pred<br><u>* Ownership</u> * <mark>Wagon</mark><br>train wagon | (<br>*<br>*<br>*  | Order<br>]succ |

```
Example model: Explicit invariants vs. Multiplicities
```

```
context Train inv wagon1_n: self.wagon->size>=1
context Wagon inv train1_1: self.train->size=1
context Wagon inv succ0_1: self.succ->size<=1
context Wagon inv pred0_1: self.pred->size<=1
context Train inv oneWell:
  self.wagon->one(well| self.wagon->forAll(w|
  well.succPlus()->includesAll(w.succPlus())))
context Train inv noCycles:
  self.wagon->forAll(w|w.predPlus()->excludes(w))
context w1:Wagon inv trainComm:
Wagon.allInstances->forAll(w2|
  w1.succ->includes(w2) implies w1.train=w2.train)
```

| 📑 Class diagram                        | a' 🛛          |
|----------------------------------------|---------------|
| pred 01<br>1 Ownership 1*<br>VVagon 01 | Order<br>succ |

#### 🚣 USE

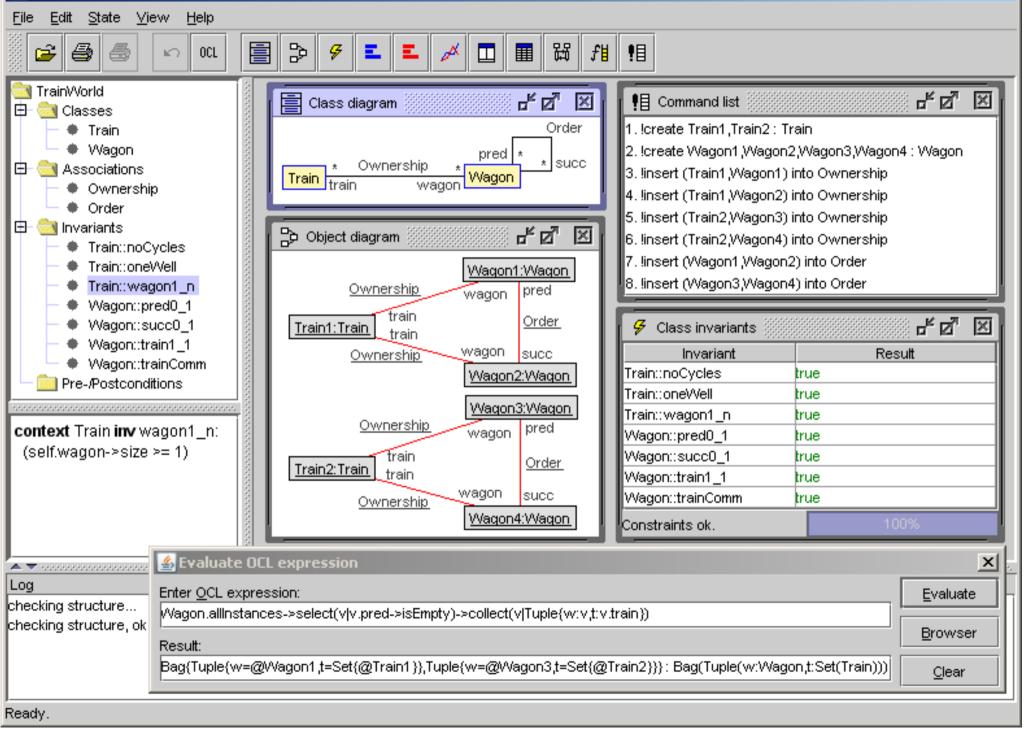

## Interaction with USE

- Graphical User Interface (GUI)
- Command Line Interface (CLI)

# Views in USE

- Project browser overview
- Project browser detail
- Class diagram
- Object diagram
- Log view for model-inherent constraints
- Command list
- Class invariant evaluation
- OCL expression evaluation
- Sequence diagram
- Object properties
- Class extent
- Evaluation browser

#### 🚣 USE

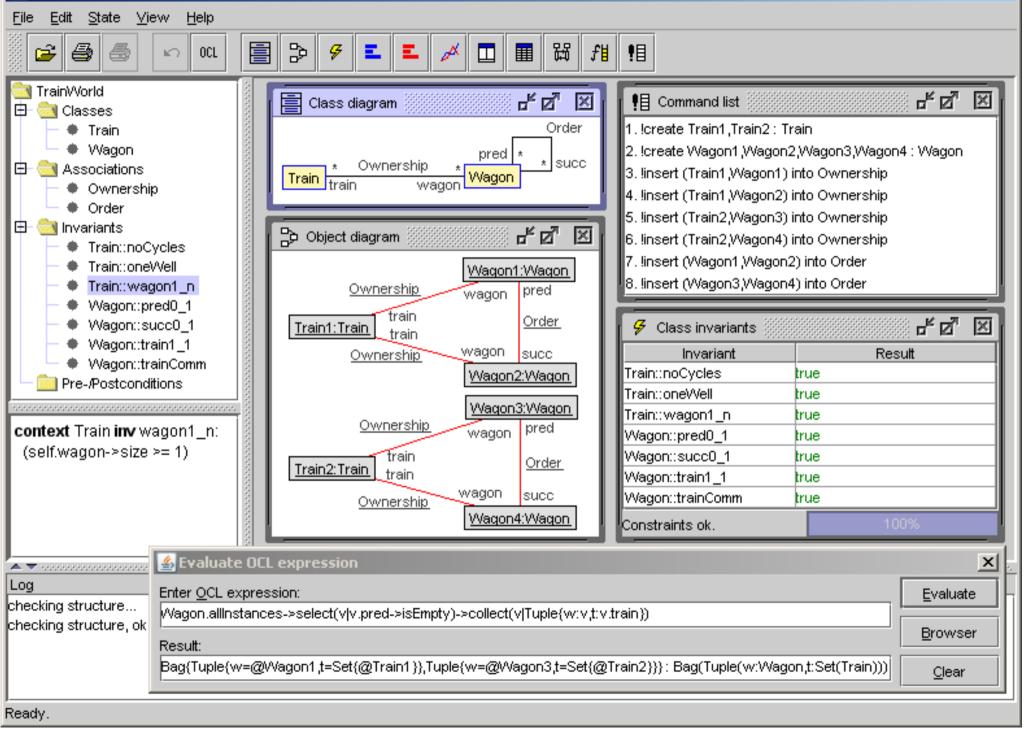

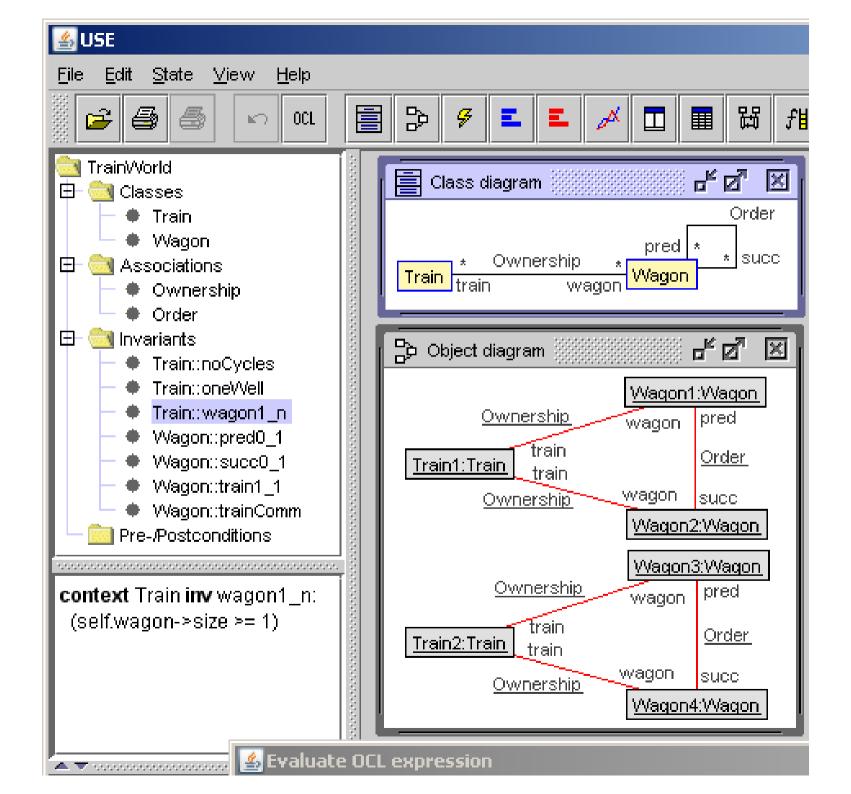

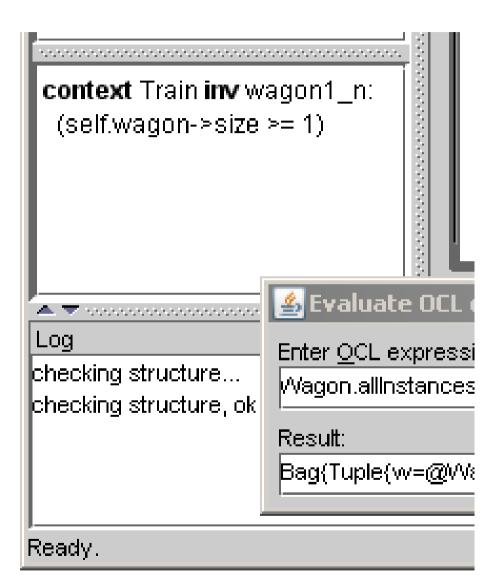

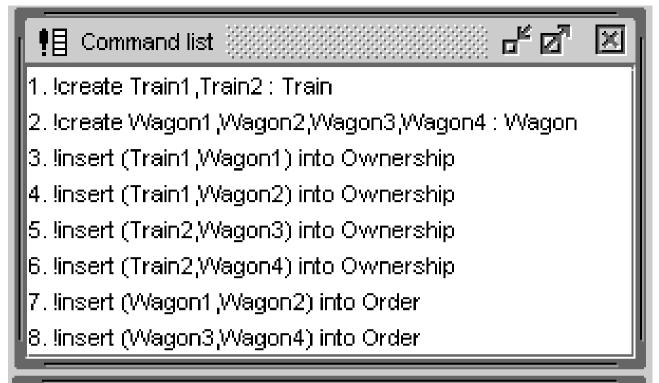

| 🖌 🖗 Class invariants |        |
|----------------------|--------|
| Invariant            | Result |
| Train::noCycles      | true   |
| Train::oneWell       | true   |
| Train::wagon1_n      | true   |
| Wagon::pred0_1       | true   |
| Wagon::succ0_1       | true   |
| Wagon::train1_1      | true   |
| Wagon::trainComm     | true   |
| Constraints ok.      | 100%   |

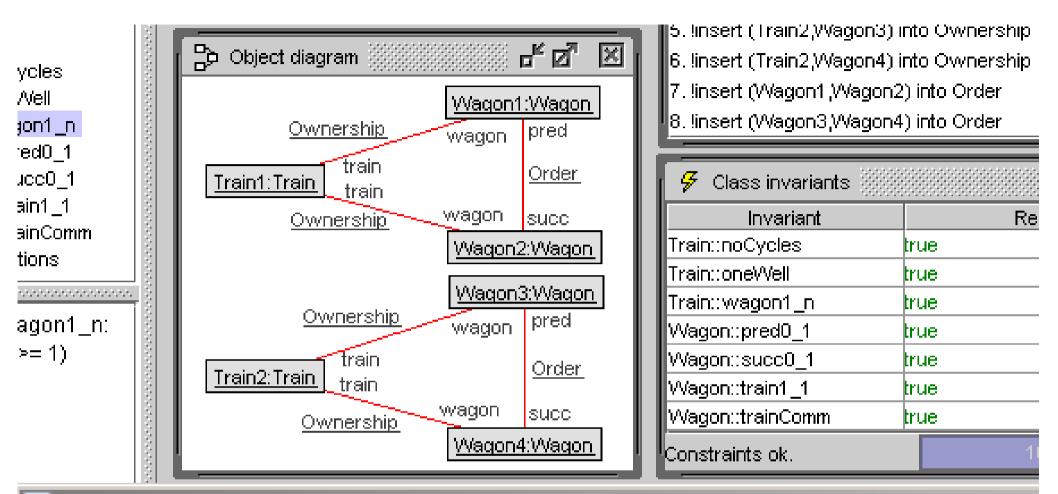

### 🚣 Evaluate OCL expression

### Enter OCL expression:

/Vagon.allinstances->select(v|v.pred->isEmpty)->collect(v|Tuple{w:v,t:v.train})

### Result:

Bag{Tuple{w=@Wagon1,t=Set{@Train1}},Tuple{w=@Wagon3,t=Set{@Train2}}}:Bag(Tuple(w:Wagon,t:Set(Train)))

#### 🚣 USE

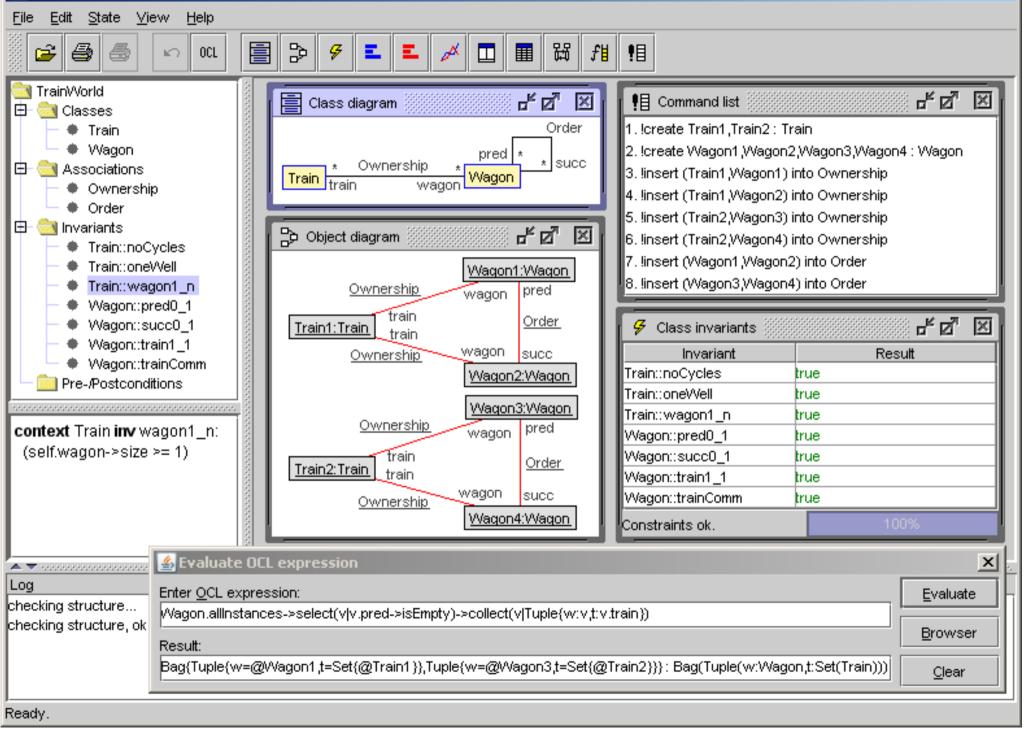

# Interaction with USE

- Graphical User Interface (GUI)
- Command Line Interface (CLI)

# Views in USE

- Project browser overview
- Project browser detail
- Class diagram
- Object diagram
- Log view for model-inherent constraints
- Command list
- Class invariant evaluation
- OCL expression evaluation
- Sequence diagram
- Object properties
- Class extent
- Evaluation browser

#### 🛱 Sequence diagram

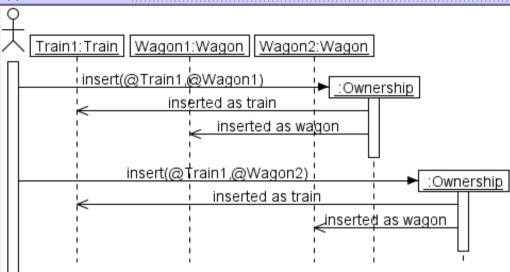

### r ⊠ ∑

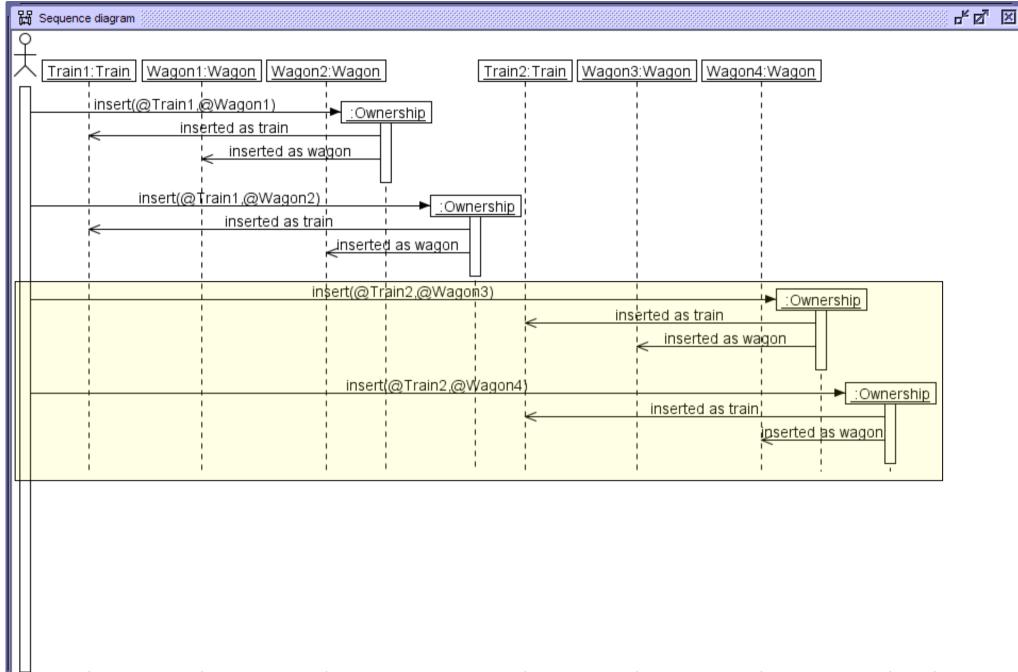

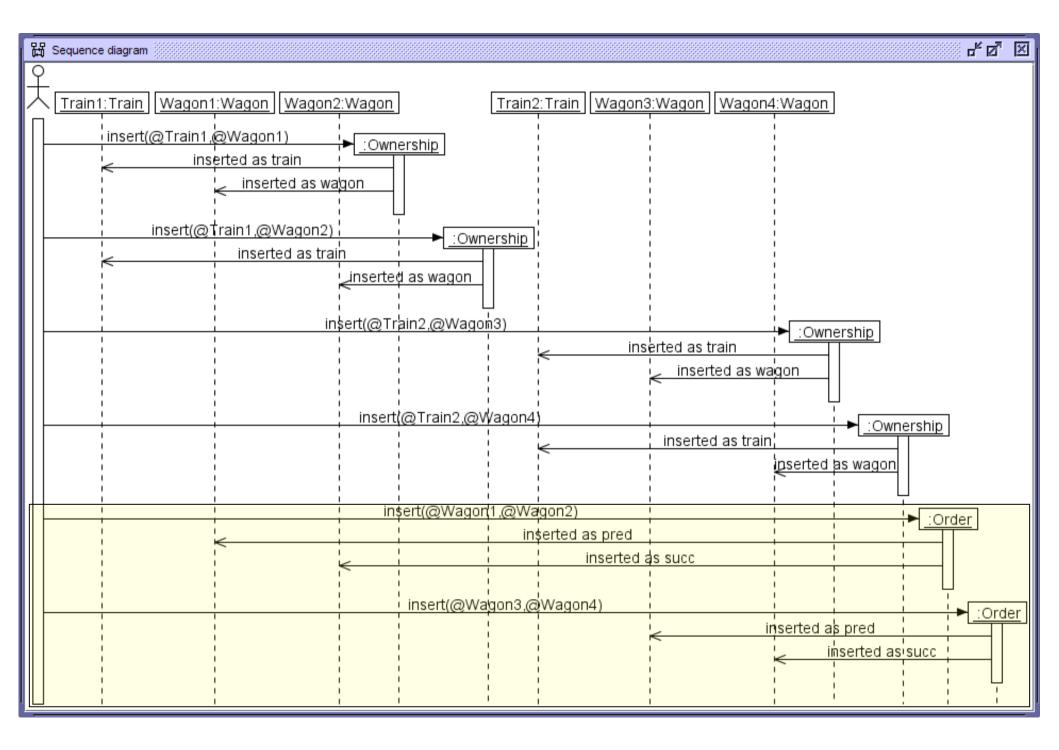

```
use> !insert (Train1,Wagon3) into Ownership
use> check
     checking structure...
     checking invariants...
     checking invariant (1) `Train::noCycles': OK.
     checking invariant (2) `Train::oneWell': FAILED.
       -> false : Boolean
     checking invariant (3) `Train::wagon1 n': OK.
     checking invariant (4) Wagon::pred0 \overline{1}': OK.
     checking invariant (5) `Wagon::succ0 1': OK.
     checking invariant (6) Wagon::train \overline{1} 1': FAILED.
       -> false : Boolean
     checking invariant (7) `Wagon::trainComm': FAILED.
       -> false : Boolean
```

checked 7 invariants in 0.031s, 3 failures.

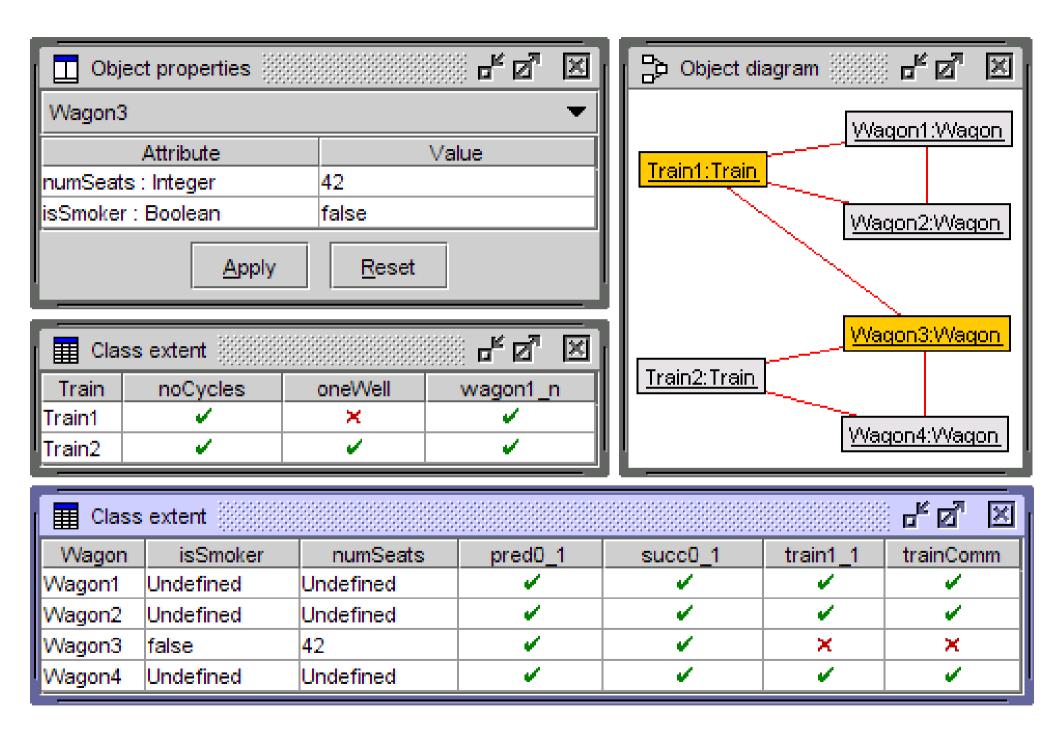

| 🔗 Class invariants    | - <b>6</b> | $\mathbf{X}$ | 🔁 Object diagram           |
|-----------------------|------------|--------------|----------------------------|
| Invariant             | Result     |              | 10/20024100/2002           |
| Train::noCycles       | true       |              | <u>Waqon1:Waqon</u>        |
| Train::oneWell        | false      |              | Train1:Train               |
| Train::wagon1_n       | true       |              | Wagon2:Wagon               |
| Wagon::pred0_1        | true       |              | Tradonz. Tradon            |
| Wagon::succ0_1        | true       |              | <mark>Waqon3:Waqon_</mark> |
| Wagon::train1_1       | false      |              | Train2:Train               |
| Wagon::trainComm      | false      |              |                            |
| 3 constraints failed. | 100%       |              | . <u>Waqon4:Waqon</u>      |

### 🚣 Evaluation browser

context w1 : Wagon inv trainComm:

Wagon.allInstances->forAll(w2: Wagon | (w1.succ->includes(w2) implies (w1.train = w2.train)))

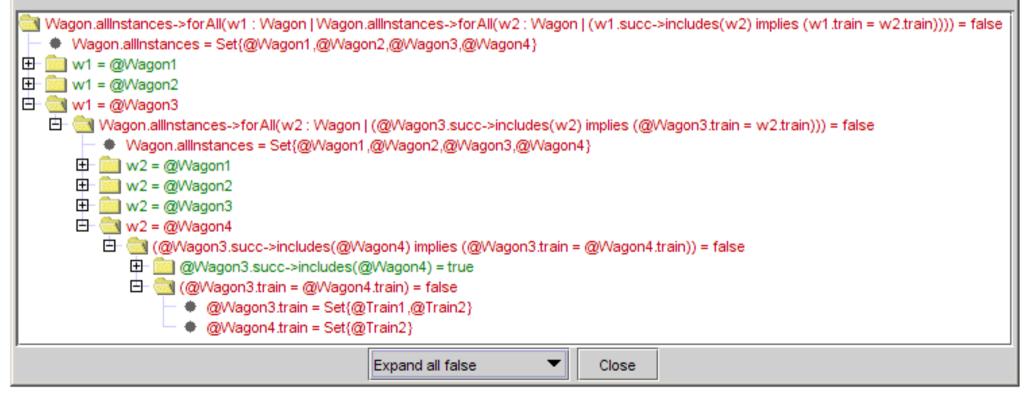

- 🗆 ×

Special (efficient) ASSL procedure for building system states

```
1 procedure genTrainsWagonsOwnershipOrder
    (countTrains: Integer, countWagons: Integer,
 2
 3
     countOwnership:Integer,countOrder:Integer)
 4 var theTrains:Sequence(Train), aTrain:Train,
 5
       theWagons:Sequence(Wagon),
 6
       aWagon:Wagon, aWagon2:Wagon;
 7 begin
 8 theTrains:=CreateN(Train,[countTrains]);
 9 theWagons:=CreateN(Wagon,[countWagons]);
10 for i: Integer in [Sequence{1..countOwnership}]
11
     begin
12
     aTrain:=Try([theTrains]);
13
     aWagon:=Try([theWagons->reject(w|w.train->includes(aTrain))]);
14
     Insert(Ownership,[aTrain],[aWagon]);
     end;
15
16 for i: Integer in [Sequence{1..countOrder}]
17
     begin
18
     aWagon:=Try([theWagons]);
19
     aWagon2:=Try([theWagons->reject(w|w.pred->includes(aWagon))]);
20
     Insert(Order,[aWagon],[aWagon2]);
21
     end:
22 end;
```

**CONSISTENCY:** Using ASSL procedure and directing results with invariants

context t1:Train inv trainSizeBalanced: Train.allInstances->forAll(t2|
 t1<>t2 implies (t1.wagon->size-t2.wagon->size).abs<=1)</pre>

use> open train wagon.use

```
use> gen load trainSizeBalanced.invs
     Added invariants: Train::trainSizeBalanced
use> gen start train wagon.assl genTrainsWagonsOwnershipOrder(2,4,4,2)
use> gen result
     Random number generator was initialized with 6315.
     Checked 5786 snapshots.
     Result: Valid state found.
     Commands to produce the valid state:
     !create Train1,Train2 : Train
     !create Wagon1,Wagon2,Wagon3,Wagon4 : Wagon
     !insert (Train1,Wagon1) into Ownership
     !insert (Train1,Wagon2) into Ownership
     !insert (Train2,Wagon3) into Ownership
     !insert (Train2,Wagon4) into Ownership
     !insert (Wagon1,Wagon2) into Order
     !insert (Wagon3,Wagon4) into Order
use> gen result accept
     Generated result (system state) accepted.
```

```
General (inefficient) ASSL procedure
```

```
1 procedure genMaxCountTrainsMaxCountWagons
```

- 2 (maxCountTrains:Integer,maxCountWagons:Integer)
- 3 var theWagons:Sequence(Wagon), theTrains:Sequence(Train),
- 4 actualCountTrains:Integer, actualCountWagons:Integer;
- 5 begin actualCountTrains:=Try([Sequence{1..maxCountTrains}]);
- 6 actualCountWagons:=Try([Sequence{1..maxCountWagons}]);
- 7 theTrains:=CreateN(Train,[actualCountTrains]);
- 8 theWagons:=CreateN(Wagon,[actualCountWagons]);
- 9 Try(Ownership,[theTrains],[theWagons]);
- 10 Try(Order,[theWagons],[theWagons]); end;

**INDEPENDENCE:** Negate invariant whose independence is to be shown

```
use> gen flags Train::noCycles +n
use> gen start train_wagon.assl
genMaxCountTrainsMaxCountWagons(2,4)
use> gen result
    Random number generator was initialized with 9864.
    Checked 4 snapshots.
    Result: Valid state found.
    Commands to produce the valid state:
    !create Train1 : Train
    !create Wagon1 : Wagon
    !insert (Train1,Wagon1) into Ownership
    !insert (Wagon1,Wagon1) into Order
use> gen result accept
    Generated result (system state) accepted.
```

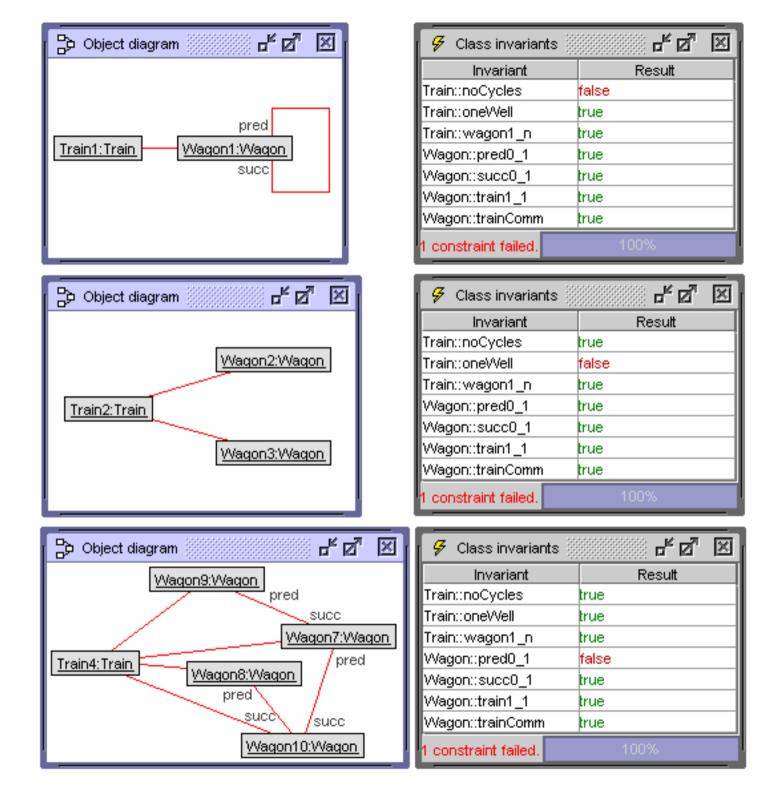

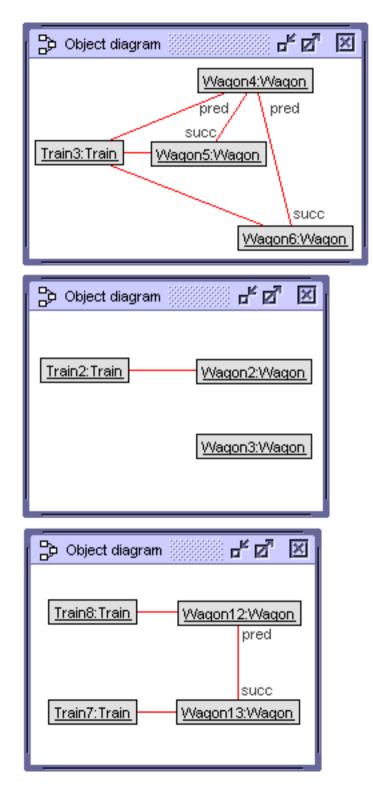

| Invariant                 | Result |  |
|---------------------------|--------|--|
| Train::noCycles           | true   |  |
| Train::oneWell            | true   |  |
| Train::wagon1_n           | true   |  |
| Wagon::pred0_1            | true   |  |
| Wagon::succ0_1            | false  |  |
| Wagon::train1_1           | true   |  |
| Wagon::trainComm          | true   |  |
| 1 constraint failed. 100% |        |  |

| 🖌 🔗 Class invariants 🖉 | see a see a see a see a see a see a see a see a see a see a see a see a see a see a see a see a see a see a se |
|------------------------|----------------------------------------------------------------------------------------------------|
| Invariant              | Result                                                                                                    |
| Train::noCycles        | true                                                                                                    |
| Train::oneWell         | true                                                                                                    |
| Train::wagon1_n        | true                                                                                                    |
| Wagon::pred0_1         | true                                                                                                    |
| Wagon::succ0_1         | true                                                                                                    |
| Wagon::train1_1        | false                                                                                                    |
| Wagon::trainComm       | true                                                                                                    |
| 1 constraint failed.   | 100%                                                                                                    |

| ۶ Class invariants 📰 🗗 🗹 |        |  |  |
|--------------------------|--------|--|--|
| Invariant                | Result |  |  |
| Train::noCycles          | true   |  |  |
| Train::oneWell           | true   |  |  |
| Train::wagon1_n          | true   |  |  |
| Wagon::pred0_1           | true   |  |  |
| Wagon::succ0_1           | true   |  |  |
| Wagon::train1_1          | true   |  |  |
| Wagon::trainComm         | false  |  |  |
| 1 constraint failed.     | 100%   |  |  |

Indication for **DEPENDENCE**: Counter example not found

use> open train wagon.use

use> gen flags Train::wagon1 n +n

```
use> gen start train_wagon.assl genMaxCountTrainsMaxCountWagons(2,4)
use> gen result
    Random number generator was initialized with 5785.
    Checked 17862988 snapshots.
    Result: No valid state found.
```

Further reasoning shows: wagon1 n is implication of oneWell

```
Example model: oneWell implies wagon1_n
```

```
context Train inv wagon1_n: self.wagon->size>=1
context Wagon inv train1_1: self.train->size=1
context Wagon inv succ0_1: self.succ->size<=1
context Wagon inv pred0_1: self.pred->size<=1
context Train inv oneWell:
  self.wagon->one(well| self.wagon->forAll(w|
  well.succPlus()->includesAll(w.succPlus())))
context Train inv noCycles:
  self.wagon->forAll(w|w.predPlus()->excludes(w))
context w1:Wagon inv trainComm:
Wagon.allInstances->forAll(w2|
  w1.succ->includes(w2) implies w1.train=w2.train)
```

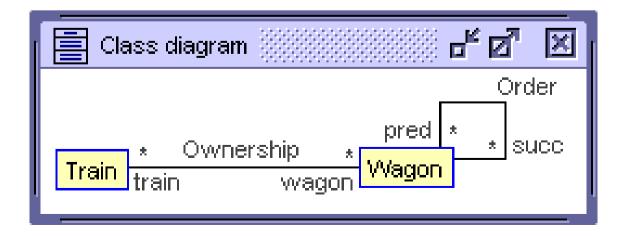

### CONSEQUENCES

```
context t1:Train inv distinctTrainsDistinctWagons:
    Train.allInstances->forAll(t2| t1<>t2 implies
    t1.allWagons()->intersection(t2.allWagons())->isEmpty())
use> open train_wagon.use
use> gen load distinctTrainsDistinctWagons.invs
    Added invariants: Train::distinctTrainsDistinctWagons
use> gen flags Train::distinctTrainsDistinctWagons +n
use> gen start train_wagon.assl genMaxCountTrainsMaxCountWagons(2,4)
use> gen result
    Random number generator was initialized with 9261.
    Checked 17862988 snapshots.
    Result: No valid state found.
```

This proves: Within the given finite search space (at most 2 trains and at most 4 wagons), distinctTrainsDistinctWagons is a consequence of the stated invariants

# Conclusion

- Consistency, independence and checking of UML and OCL models within the USE tool on the basis of test scenarios
- OCL is employed for formulating constraints, for reducing the test search space (in ASSL procedures), for formulating search space properties (by employing dynamically loaded invariants) and for focusing deductions (by switching off unneeded invariants)
- Approach based on interaction between building scenarios (through test cases) and studying system properties (through formulating properties and trying to giving proofs)

# Future work

- Reducing the search space
- ASSL search to be finished earlier in negative cases
- Show more information about the search space as well as valid and invalid invariants during the search
- User interface improvement
- Employ efficient SAT solver technology for checking properties like consistency or independence

# **Thanks for your Attention!**

Appendix with USE project files - train\_wagon.use

- train\_wagon.assl
- train\_wagon.invs
- \*.pro files

```
train wagon.use:
model TrainWorld
class Train
operations
allWagons():Set(Wagon) =
  self.wagon->union(self.wagon.predPlus()->asSet())->
    union(self.wagon.succPlus()->asSet())
end
class Wagon
                                                 association Ownership between
attributes
                                                   Train[0..*] role train
 numSeats: Integer
                                                   Wagon[0..*] role wagon
  isSmoker: Boolean
                                                 end
operations
predPlus():Set(Wagon) =
                                                 association Order between
  self.predPlusOnSet(self.pred)
                                                   Wagon[0..*] role pred
predPlusOnSet(s:Set(Wagon)):Set(Wagon) =
                                                   Wagon[0..*] role succ
  let oneStep:Set(Wagon)=s.pred->asSet in
                                                 end
  if oneStep->exists(w|s->excludes(w))
    then predPlusOnSet(s->union(oneStep)) else s endif
succPlus():Set(Wagon) =
  self.succPlusOnSet(self.succ)
succPlusOnSet(s:Set(Wagon)):Set(Wagon)=
  let oneStep:Set(Wagon)=s.succ->asSet in
  if oneStep->exists(w|s->excludes(w))
    then succPlusOnSet(s->union(oneStep)) else s endif
end
```

constraints

-- dependent: implied by oneWell context Train inv wagon1 n: self.wagon->size>=1

```
-- independent: gen_indep_train1_1.cmd
context Wagon inv train1 1: self.train->size=1
```

```
-- independent: gen_indep_succ0_1.cmd
context Wagon inv succ0_1: self.succ->size<=1
```

```
-- independent: gen_indep_pred0_1.cmd
context Wagon inv pred0_1: self.pred->size<=1</pre>
```

```
-- independent: gen_indep_oneWell.cmd
context Train inv oneWell:
   self.wagon->one(well| self.wagon->forAll(w|
      well.succPlus()->includesAll(w.succPlus())))
```

```
-- independent: gen_indep_noCycles.cmd
context Train inv noCycles:
   self.wagon->forAll(w|w.predPlus()->excludes(w))
```

```
-- independent: gen_indep_trainComm.cmd
context w1:Wagon inv trainComm:
   Wagon.allInstances->forAll(w2|
    w1.succ->includes(w2) implies w1.train=w2.train)
```

```
train_wagon.assl:
```

```
procedure genTrainsWagonsOwnershipOrder
  (countTrains: Integer, countWagons: Integer,
   countOwnership:Integer,countOrder:Integer)
-- countOwnership<=countTrains*countWagons
-- countOrder<=countWagons*countWagons
var theTrains:Sequence(Train), aTrain:Train,
    theWagons:Sequence(Wagon),
    aWagon:Wagon, aWagon2:Wagon;
begin
theTrains:=CreateN(Train,[countTrains]);
theWagons:=CreateN(Wagon,[countWagons]);
-- generate countOwnership links in Ownership
for i:Integer in [Sequence{1..countOwnership}]
  begin
  aTrain:=Try([theTrains]);
  aWagon:=Try([theWagons->reject(w|w.train->includes(aTrain))]);
  Insert(Ownership,[aTrain],[aWagon]);
  end;
-- generate countOrder links in Order
for i:Integer in [Sequence{1..countOrder}]
  begin
  aWagon:=Try([theWagons]);
  aWagon2:=Try([theWagons->reject(w|w.pred->includes(aWagon))]);
  Insert(Order,[aWagon],[aWagon2]);
  end;
end;
```

```
train_wagon.assl:
```

```
procedure genMaxCountTrainsMaxCountWagons
  (maxCountTrains:Integer,maxCountWagons:Integer)
var wagons:Sequence(Wagon), trains:Sequence(Train),
    actualCountTrains:Integer, actualCountWagons:Integer;
begin
actualCountTrains:=Try([Sequence{1..maxCountTrains}]);
actualCountWagons:=Try([Sequence{1..maxCountWagons}]);
trains:=CreateN(Train,[actualCountTrains]);
wagons:=CreateN(Wagon,[actualCountTrains]);
Try(Ownership,[trains],[wagons]);
Try(Order,[wagons],[wagons]);
end;
```

train wagon.invs:

context t1:Train inv trainSizeBalanced: Train.allInstances->forAll(t2|
 t1<>t2 implies (t1.wagon->size-t2.wagon->size+1).abs<=1)</pre>

use> open train wagon.use

use> gen load trainSizeBalanced.invs Added invariants: Train::trainSizeBalanced use> gen start train wagon.assl genTrainsWagonsOwnershipOrder(2,4,4,2) use> gen result Random number generator was initialized with 6315. Checked 5786 snapshots. Result: Valid state found. Commands to produce the valid state: !create Train1,Train2 : Train !create Wagon1,Wagon2,Wagon3,Wagon4 : Wagon !insert (Train1, Wagon1) into Ownership !insert (Train1,Wagon2) into Ownership !insert (Train2,Wagon3) into Ownership !insert (Train2,Wagon4) into Ownership !insert (Wagon1,Wagon2) into Order !insert (Wagon3,Wagon4) into Order use> gen result accept Generated result (system state) accepted.

```
use> open train_wagon.use
use> gen flags Train::noCycles +n
use> gen start train_wagon.assl genMaxCountTrainsMaxCountWagons(2,4)
use> gen result
Random number generator was initialized with 9864.
Checked 4 snapshots.
Result: Valid state found.
Commands to produce the valid state:
!create Train1 : Train
!create Wagon1 : Wagon
!insert (Train1,Wagon1) into Ownership
!insert (Wagon1,Wagon1) into Order
use> gen result accept
Generated result (system state) accepted.
```

use> open train wagon.use

```
use> gen flags Wagon::pred0 1 +n
use> gen start train wagon.assl genMaxCountTrainsMaxCountWagons(1,4)
use> gen result
     Random number generator was initialized with 7489.
     Checked 987597 snapshots.
     Result: Valid state found.
     Commands to produce the valid state:
     !create Train4 : Train
     !create Wagon7,Wagon8,Wagon9,Wagon10 : Wagon
     !insert (Train4,Wagon10) into Ownership
     !insert (Train4,Wagon9) into Ownership
     !insert (Train4,Wagon8) into Ownership
     !insert (Train4,Wagon7) into Ownership
     !insert (Wagon9,Wagon7) into Order
     !insert (Wagon8,Wagon10) into Order
     !insert (Wagon7,Wagon10) into Order
use> gen result accept
     Generated result (system state) accepted.
```

```
use> open train wagon.use
use> gen flags Wagon::succ0 1 +n
use> gen start train wagon.assl genMaxCountTrainsMaxCountWagons(2,4)
use> gen result
     Random number generator was initialized with 4715.
     Checked 3659 snapshots.
     Result: Valid state found.
     Commands to produce the valid state:
     !create Train3 : Train
     !create Wagon4,Wagon5,Wagon6 : Wagon
     !insert (Train3,Wagon6) into Ownership
     !insert (Train3,Wagon5) into Ownership
     !insert (Train3,Wagon4) into Ownership
     !insert (Wagon4,Wagon6) into Order
     !insert (Wagon4,Wagon5) into Order
use> gen result accept
     Generated result (system state) accepted.
```

```
use> open train_wagon.use
use> gen flags Wagon::train1_1 +n
use> gen start train_wagon.assl genMaxCountTrainsMaxCountWagons(2,4)
use> gen result
Random number generator was initialized with 3211.
Checked 21 snapshots.
Result: Valid state found.
Commands to produce the valid state:
!create Train2 : Train
!create Wagon2,Wagon3 : Wagon
!insert (Train2,Wagon2) into Ownership
use> gen result accept
Generated result (system state) accepted.
```

```
use> open train_wagon.use
use> gen flags Wagon::trainComm +n
use> gen start train_wagon.assl genMaxCountTrainsMaxCountWagons(2,4)
use> gen result
Random number generator was initialized with 9852.
Checked 1052847 snapshots.
Result: Valid state found.
Commands to produce the valid state:
!create Train7,Train8 : Train
!create Wagon12,Wagon13 : Wagon
!insert (Train8,Wagon12) into Ownership
!insert (Train7,Wagon13) into Ownership
!insert (Wagon12,Wagon13) into Order
use> gen result accept
Generated result (system state) accepted.
```

use> open train\_wagon.use use> gen flags Train::wagon1\_n +n use> gen start train\_wagon.assl genMaxCountTrainsMaxCountWagons(2,3) use> gen result Random number generator was initialized with 5785. Checked 37196 snapshots. Result: No valid state found.

```
use> open train wagon.use
use> gen flags Train::wagon1 n
                                +n
use> gen flags Train::noCycles
                                +d
use> gen flags Wagon::pred0 1
                                +d
use> gen flags Wagon::succ0 1
                                +d
use> gen flags Wagon::train1 1
                                +d
use> gen flags Wagon::trainComm +d
use> gen flags Train::oneWell
                                -\mathbf{d}
use> gen start train wagon.assl genMaxCountTrainsMaxCountWagons(2,3)
use> gen result
     Random number generator was initialized with 4575.
     Checked 37196 snapshots.
    Result: No valid state found.
use> gen result inv
    Note: A disabled invariant has never been checked.
    An enabled and negated invariant is `valid'
     if it has been evaluated to false.
     checks
              valid invalid Invariant
          0
                   0
                            0 model-inherent multiplicities
      33436 4852
                       28584
                              Train::wagon1 n (negated)
      10527 1915 8612 Train::oneWell
          0
                   0
                            0
                              Train::noCycles (disabled)
                            0 Wagon::pred0 1 (disabled)
          0
                   0
                            0 Wagon::succ0 1 (disabled)
          0
                   0
          0
                            0
                              Wagon::train1 1 (disabled)
                   0
          0
                   0
                            0
                               Wagon::trainComm (disabled)
```

use> open train wagon.use

use> gen load distinctTrainsDistinctWagons.invs Added invariants: Train::distinctTrainsDistinctWagons use> gen flags Train::distinctTrainsDistinctWagons +n use> gen start train wagon.assl genMaxCountTrainsMaxCountWagons(2,3) use> gen result Random number generator was initialized with 9261. Checked 37196 snapshots. Result: No valid state found. use> gen result inv Note: A disabled invariant has never been checked. An enabled and negated invariant is `valid' if it has been evaluated to false. checks valid invalid Invariant 0 0 0 model-inherent multiplicities 27497 2341 25156 Train::noCycles 16863 6859 10004 Train::distinctTrainsDistinctWagons (negated) 2056 156 1900 Wagon::train1 1 136 0 136 Wagon::trainComm 1 0 Train::oneWell 1 1 1 0 Train::wagon1 n 1 0 Wagon::pred0 1 1 1 1 0 Wagon::succ0 1

### Thanks again!